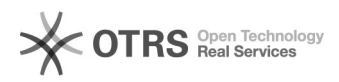

## Amazon Fehlercode 13013: This SKU does not exist in your Amazon inventory so we could not process this record.

16.07.2024 12:33:25

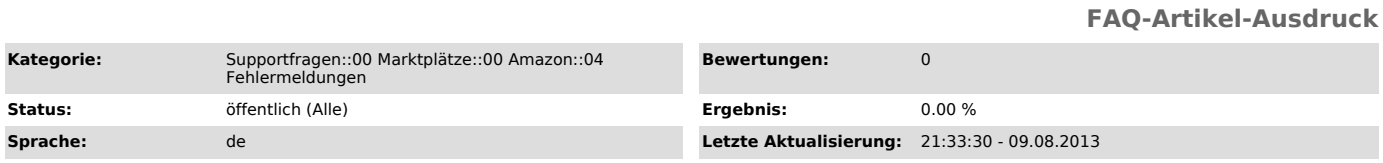

*Schlüsselwörter*

13013

## *Frage (öffentlich)*

Ich erhalte nach dem Hochladen von Artikeln zu Amazon folgende Fehlermeldung (Reiter "Fehlerlog" im Amazon Modul):

"This SKU does not exist in your Amazon inventory so we could not process this record.

To correct this error for future feeds, add the SKU to your Amazon account. For more information, see http://sellercentral.amazon.de/gp/errorcode/13013."

Was muss ich tun?

## *Lösung (öffentlich)*

Dies ist eine Rückmeldung von Amazon zum Übermittlungsvorgang Ihrer Produkte.

In der Regel erklärt Amazon die Ursache der Fehlermeldung wie folgt: - "Die Artikel wurden durch das mehrfache Hochladen und Löschen in unserem System deaktiviert.

Damit die Artikel wieder aktiv werden können, müssen Sie die Artikel mit der Anzahl Null hochladen.

Wenn die Artikel in Ihrem Lagerbestand sichtbar sind, können Sie die Anzahl entsprechend ändern."

Sie können die Lagermengen im magnalister unter "Amazon" > "Konfiguration" ><br>"Artikel hochladen: Voreinstellungen" > "Stückzahl Lagerbestand" > "Pauschal<br>aus rechtem Feld" > "0" kurzzeitig entsprechend setzen und die Artik diesem Wert nochmal hochladen.

Sobald Amazon die Artikel dann wieder aktiviert hat, können Sie den Wert in der Konfiguration wieder Ihren Wünschen nach setzen.

Hinweis: Sollte diese Anleitung nicht weiterhelfen, wenden Sie sich bitte über folgende Anleitung direkt an Amazon: [1]Nachverarbeitung von Artikeln zu Amazon

[1] http://otrs.magnalister.com/otrs/public.pl?Action=PublicFAQZoom;ItemID=68